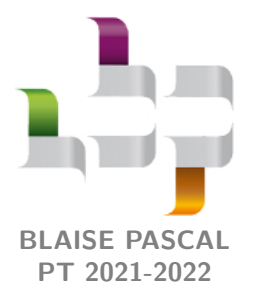

**TD 2 – Informatique**

# **Bases de données**

Cette deuxième séance sur les bases de données démarre par une partie de TP sur machine (premier exercice) avant de travailler sur papier sur deux extraits de sujets de concours portant sur les bases de données. Le corrigé sera mis en ligne sur l'ENT *après* la séance.

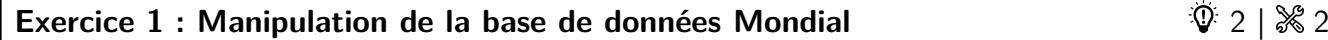

*▷* Travail sur machine ;

*▷* Requêtes simples et moins simples en SQL.

Mondial est une base de données réalisée par l'université de Göttingen, en Allemagne, directement accessible en ligne [1](#page-0-0) . Elle regroupe pas moins de 43 tables donnant de nombreuses caractéristiques géographiques, culturelles ou encore géopolitiques portant sur 245 états.

**1 -** Dans un premier temps, on ne travaillera que sur la table country. Saisir une requête affichant l'intégralité de cette table. Lister sur votre feuille les différents attributs et leur signification. Lesquels peuvent servir de clé primaire ?

**2 -** Écrire une requête SQL renvoyant la capitale du Bangladesh.

**3 -** Écrire des requêtes SQL renvoyant

*3.a -* le nom et la population des pays de plus de cent millions habitants ;

- *3.b -* la même liste triée par ordre alphabétique, puis par population décroissante ;
- *3.c -* le nombre de ces pays ;
- *3.d -* le nombre total d'habitants vivant dans un tel pays ;

*3.e -* la population moyenne de ces pays.

**4 -** Écrire des requêtes SQL renvoyant

4.a - le nom et la densité de population des pays dont ladite densité est inférieure à 10 habitants au km<sup>2</sup>;

*4.b -* le nom du pays dont la densité de population est la plus faible au monde.

La table language renseigne à propos des langues parlées dans les différents pays. Elle compte trois attributs :

*▷* l'attribut country de la table language est une clé extérieure se référant à l'attribut code de la table country ; *▷* l'attribut name est le nom de la langue ;

*▷* l'attribut percentage donne la proportion de la population parlant ladite langue.

**5 -** Écrire une requête SQL renvoyant toutes les langues référencées dont le nom commence par la lettre C.

- **6 -** Écrire des requêtes SQL renvoyant
- *6.a -* le nom de chaque pays et le nombre de langues qui y sont parlés ;
- *6.b -* la même liste en se restreignant aux pays dans lesquels plusieurs langues sont parlées.
- **7 -** Écrire des requêtes SQL renvoyant

*7.a -* le nombre de pays dans lesquels le français est parlé par une partie au moins de la population ;

*7.b -* le nom de ces pays triés par population ;

*7.c -* le nom de ces pays et le nombre de francophones, triés en fonction de ce nombre. (remarque : certaines données sont manquantes dans la table language, ce qui renvoie null).

<span id="page-0-0"></span><sup>1.</sup> <http://www.semwebtech.org/sqlfrontend/> ... mais le langage SQL utilisé présente quelques variantes par raport à celui que nous utilisons d'habitude.

oool

### **Exercice 2 : Bilan de santé**  $\sim$  2 **2**  $\frac{1}{2}$  2  $\frac{1}{2}$  2  $\frac{1}{2}$  2  $\frac{1}{2}$  2  $\frac{1}{2}$  2  $\frac{1}{2}$  2  $\frac{1}{2}$  2  $\frac{1}{2}$  2  $\frac{1}{2}$  2  $\frac{1}{2}$  2  $\frac{1}{2}$  2  $\frac{1}{2}$  2  $\frac{1}{2}$  2  $\frac{1}{2}$  2  $\frac{1}{2}$  2

- *▷* Travail sur feuille ;
- *▷* Compréhension de la structure d'une base de données ;
- *▷* Requêtes simples en SQL ;
- *▷* Tracé de figures avec matplotlib.

Le sujet porte sur l'étude d'un tensiomètre. La partie modélisation est une partie de SI (ce qui n'est arrivé qu'une seule fois depuis 2015) qui explique comment un tensiomètre procède à ses mesures via une modélisation des jauges de déformation et de la mesure par pont de Wheatstone. La partie d'informatique aborde le traitement des données recueillies, et l'extrait qui nous intéresse traite du stockage des données de différents patients dans une base de données.

L'extrait proposé est assez significatif de ce qui peut être demandé à l'écrit : de la lecture pour comprendre la base de données suivie de quelques requêtes assez simples. Attention à l'écriture de code SQL sur papier : respectez la convention d'écriture des mots clés en majuscule, et n'hésitez pas à revenir à la ligne fréquemment. Indenter le code est possible mais pas obligatoire en SQL.

Les questions manquantes 33 à 36 portaient sur les algorithmes de tri et une étude de complexité, qui feront l'objet de futurs TD.

Le tensiomètre est utilisé dans le domaine hospitalier lors des visites régulières des infirmières dans les chambres des patients. Le tensiomètre doit permettre d'enregistrer les différentes constantes pour chaque patient. Après utilisation, le tensiomètre est connecté au réseau de l'hôpital et synchronise ses mesures avec la base de données des patients.

La base de données est composée de plusieurs tables dont :

- patients avec les attributs :

- $\bullet$  id : identifiant associé à un patient, clé primaire
- · numero secu : le numéro de sécurité sociale du patient
- $\bullet$  nom : le nom du patient
- prenom : le prénom (ou les prénoms) du patient
- · adresse1 : adresse du patient
- · adresse2 : complément d'adresse du patient
- code postal : code postal de la ville du patient
- ville : ville du patient
- · date de naissance : date de naissance du patient
- · telephone : numéro de téléphone
- $\bullet$  ...

mesures avec les attributs :

- $\bullet\,$ id : identifiant associé à une mesure, clé primaire
- type : le type de mesure stockée : résultat d'analyse sanguine, pression artérielle, radio...
- $\bullet$  datetime : la date et l'heure de l'examen sous la forme '2016-01-01 00 :00 :00'
- pid : identifiant du patient associé à la mesure
- pdias : pression diastolique en mmHg.
- psyst : pression systolique en mmHg.
- pouls : pouls en pulsations par minute.
- $\bullet$  ...

Remarque : Les tables contiennent bien d'autres attributs, la base de données d'autres tables, seuls les éléments nécessaires à la suite ont été mis en place.

Q29. Rappeler en quelques lignes l'utilité d'une clé primaire dans chacune des tables et dire si un autre attribut des tables aurait pu servir de clé primaire.

Pour le besoin du suivi médical des patients, les médecins doivent pouvoir avoir accès à l'évolution des constantes en fonction du temps lors d'une hospitalisation.

A l'aide d'une interface graphique non étudiée ici, le médecin peut sélectionner les données à extraire entre deux dates qui seront stockées dans les variables time1 et time2 stockées dans le format de datetime. Il souhaite tracer les évolutions des pressions systolique, diastolique et le pouls entre ces deux dates.

Q30. Donner la requête SQL à envoyer au serveur de gestion de la base de données permettant de récupérer la valeur des champs datetime, pdias, psyst et pouls entre les deux dates time1 et time2 (stockées dans le format de datetime).

La requête précédente renvoie toutes les mesures sans distinction de type de mesures et sans que ce soit lié à un unique patient.

Le médecin a sélectionné un patient avec son identifiant unique id, cette valeur est stockée dans la variable id\_patient.

Q31. Donner la requête SQL à envoyer au serveur de gestion de la base de données permettant de récupérer la valeur des champs précédents entre les deux mêmes dates, pour le patient id patient et pour un type de mesures 'tension'.

La requête est envoyée et traitée à l'aide d'une fonction traitement requete (requete) qui retourne un tableau resultat requete dont la première colonne est le champ datetime, la deuxième le champ psyst, la troisième le champ pdias et la dernière pouls.

On supposera pour simplifier que la valeur de la colonne datetime est comprise comme un entier par le langage de programmation retenu et qu'il peut être utilisé directement comme abscisse des graphiques à produire dans la question suivante.

Q32. Donner la séquence d'instructions permettant de tracer un graphique comportant l'évolution des pressions diastolique et systolique ainsi que le pouls en fonction du temps. Vous veillerez à mettre des titres et légendes sur le graphique. Vous utiliserez des styles de lignes différents pour chaque ligne dont vous expliciterez en commentaire le résultat visuel (couleur, type de trait : continu, pointillé...). Des éléments de documentation sont donnés en annexe page 11.

Le médecin souhaite obtenir les nom, prénom et le numéro de téléphone des patients qui ont eu une pression systolique supérieure strictement à 160 mmHg, une pression diastolique supérieure strictement à 110 mmHg, avec un pouls compris strictement entre 100 et 150.

Q37. Ecrire la requête SQL à envoyer au serveur de gestion de la base de données permettant de répondre à la demande du médecin.

## Annexe - documentation partielle

Plot lines and/or markers to the Axes. args is a variable length argument, allowing for multiple x, y pairs with an optional format string (fmt). For example, each of the following is  $\text{legal}$ :

```
plot(x, y)# plot x and y using default line style and color
plot(x, y, 'bo')# plot x and y using blue circle markers
```
An arbitrary number of x, y, fmt groups can be specified, as in:

 $plot(x1, y1, 'g^{\hat{ }}', x2, y2, 'g^-)$ 

Return value is a list of lines that were added.

By default, each line is assigned a different style specified by a 'style cycle'.

CC BY-NC-SA

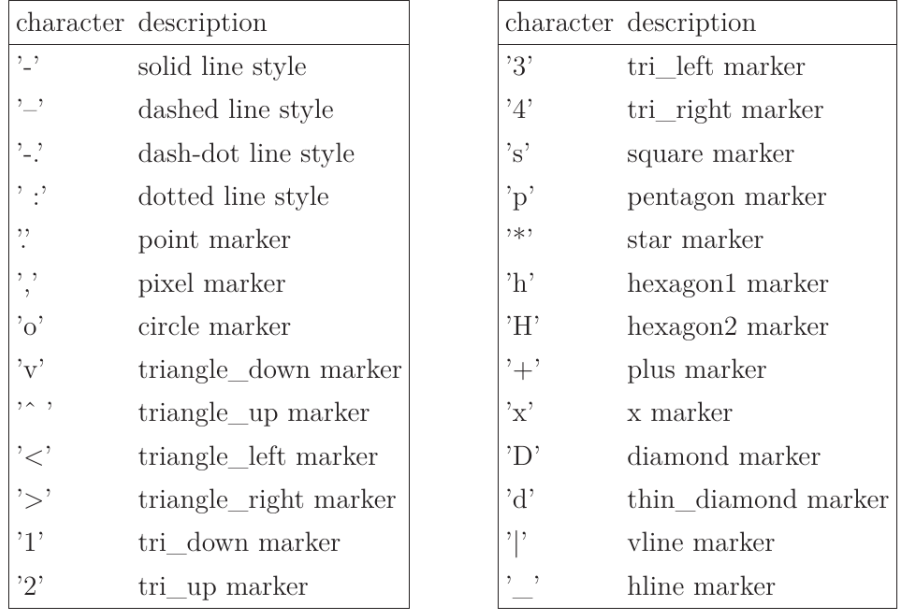

The following format string characters are accepted to control the line style or marker :

The following color abbreviations are supported :

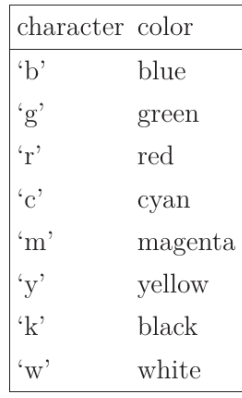

Line styles and colors are combined in a single format string, as in 'bo' for blue circles.

 $xlabel(s)$ : Set the x axis label of the current axis with the string s.

 $ylabel(s)$ : Set the y axis label of the current axis with the string  $s$ .

 $title(s)$ : Set a title of the current axes with the string  $s$ .

legend(\*args): Places a legend on the axes. args must be a list of string.

CC BY-NC-SA

- <span id="page-4-0"></span>**Exercice 3 : Paludisme Exercice 3 : Paludisme Exercice 3 : Paludisme** 
	- *▷* Travail sur feuille ;
	- *▷* Compréhension de la structure d'une base de données ;
	- *▷* Requêtes simples en SQL.

Pour suivre la propagation des épidémies, de nombreuses données sont recueillies par les institutions internationales comme l'O.M.S. Par exemple, pour le paludisme, on dispose de deux tables :

- la table palu recense le nombre de nouveaux cas confirmés et le nombre de décès liés au paludisme; certaines lignes de cette table sont données en exemple (on précise que iso est un identifiant unique pour chaque pays) :

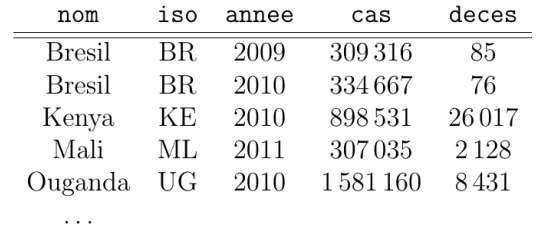

- la table demographie recense la population totale de chaque pays; certaines lignes de cette table sont données en exemple :

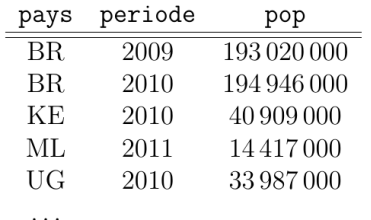

 $\Box$  Q5 – Au vu des données présentées dans la table palu, parmi les attributs nom, iso et annee, quels attributs peuvent servir de clé primaire? Un couple d'attributs pourrait-il servir de clé primaire? (on considère qu'une clé primaire peut posséder plusieurs attributs). Si oui, en préciser un.

 $\Box$  Q6 – Écrire une requête en langage SQL qui récupère depuis la table palu toutes les données de l'année 2010 qui correspondent à des pays où le nombre de décès dus au paludisme est supérieur ou égal à 1000.

On appelle taux d'incidence d'une épidémie le rapport du nombre de nouveaux cas pendant une période donnée sur la taille de la population-cible pendant la même période. Il s'exprime généralement en « nombre de nouveaux cas pour 100 000 personnes par année ». Il s'agit d'un des critères les plus importants pour évaluer la fréquence et la vitesse d'apparition d'une épidémie.

 $\Box$  Q7 – Écrire une requête en langage SQL qui détermine le taux d'incidence du paludisme en 2011 pour les différents pays de la table palu.

 $\Box$  Q8 – Écrire une requête en langage SQL permettant de déterminer le nom du pays avant eu le deuxième plus grand nombre de nouveaux cas de paludisme en 2010 (on pourra supposer qu'il n'y a pas de pays ex  $\alpha$ quo pour les nombres de cas).

h **Q9** – Écrire une requête en langage SQL donnant le nom de chaque pays et le nombre de décès dus au paludisme en 2010 trié par ordre croissant de nombre de décès.

CC BY-NC-SA